Bylo provedeno 6 měření indexu lomu roztoku NaCl ve vodě pro koncentrace NaCl 2, 4, 6, 8 a

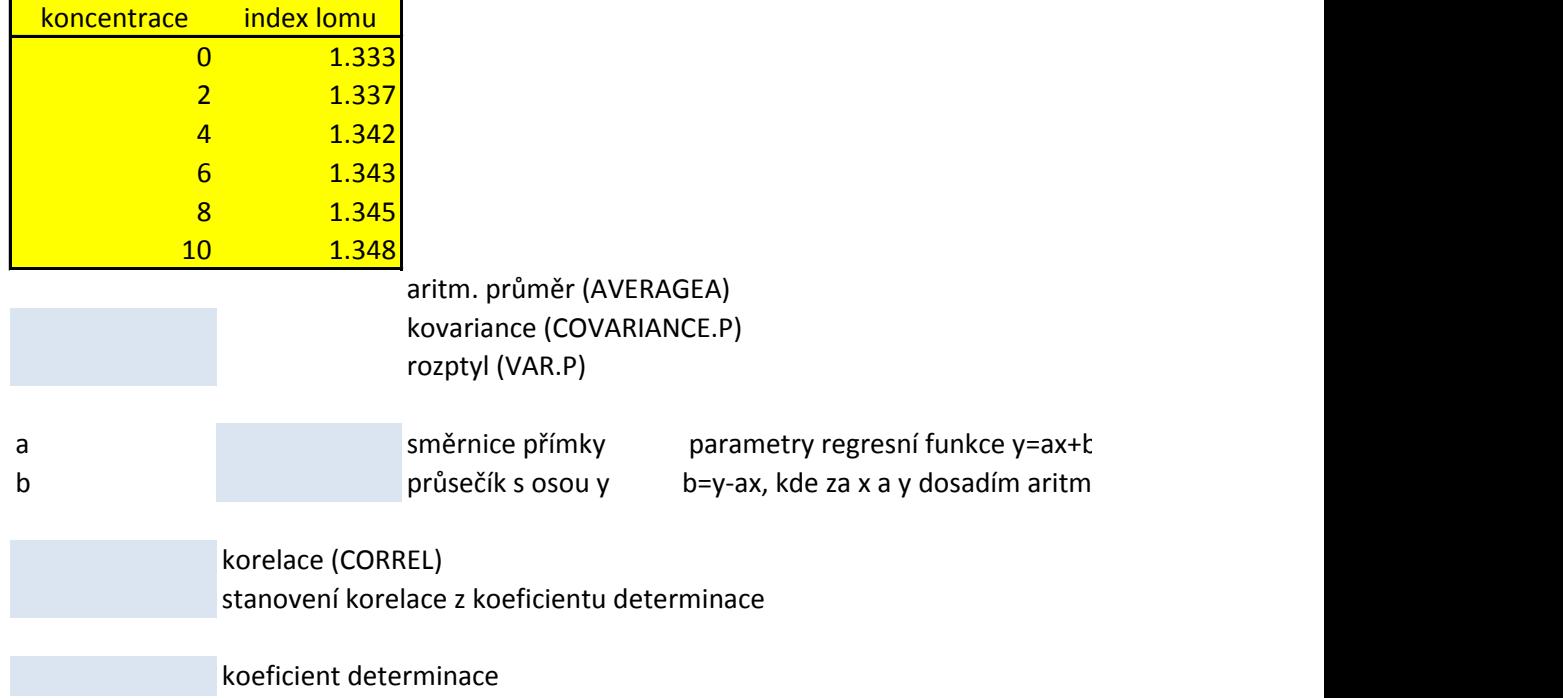

. 10 % a pro destilovanou vodu. Teplota byla konstantní. Vyšetři závislost indexu lomu na koncer

parametry regresní funkce y $\mathcal{L}$ etické průměry pro soubor x a soubor y 1traci NaCl v roztoku

Vstup Ca (apatitové komponenty) do pyromorfitu ovlivnuje šířku vibračního pásu v1 Ramanova spektra pyromorfit Pb5(PO4)3Cl; apatit Ca5(PO4)3(OH,F,Cl)

a) Znázorni do grafu závislost šířky vibračního pásu v1 Ramanova spektra na množství apatitové komponent

b) Spočti aritmetický průměr, rozptyl a směrodatnou odchylku pro oba soubory a kovarianci

c) spočti parametry regresní funkce

d) spočti odhad šířky vibračního pásu v1 pro pyromorfit s obsahem apatitové komponenty 19% (intrapolace

e) spočti předpokládaný obsah apatitové komponenty v pyromorfitu, jestliže daný pyromorfit bude mít v1 = f) spočti hodnotu korelačního koeficientu (pomocí vzorce, funkce correl a z koeficientu determinace)

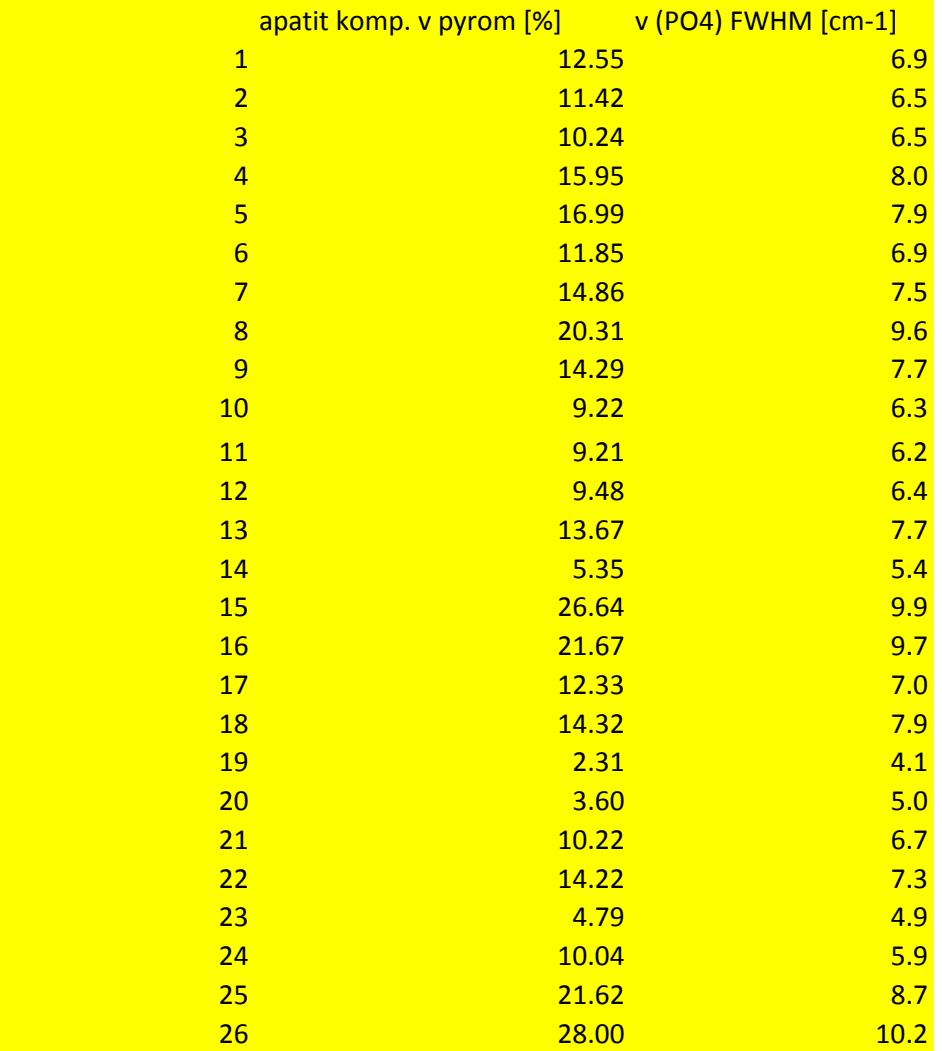

**b)**

**průměr rozptyl** kovariance (dopočtení ze vzorce) kovariance (dopočtení ze vzdelování ze vzdelování ze vzdelování ze v VAR.S **VAR.P funkce COVAF směrodatná odchylka funkce COVAI** smodch.vyběr.S **smodch.P**

**c) parametry regresní funkce y=ax+b**

parametr a

parametr b b=y-ax, kde za x a y dosadím aritmetické průměry pro apatitovou komponentu (soubor y) a v (soubor y

d)<br>v1 pro 19% apt komp v1 pro 1% apt komp 1.0000

## **e)**

## **f) korelační koeficient**

## $r_{xy}$  dopočtení ze vzorce covariance/Sx  $r_{xy}$  funkce CORREL rxy odmocnina z koeficientu determinace stanoveného z regresní analýzy v grafu (pozor na znamínko + -)

19.0000 spočtu y=ax+b, pro  $x = 19$ 

apt komp pro v1 = 5.8  $5.8000$  spočtu x=(y-b)/a, pro y = 5.8000 spočtu x=(y-b)/a, pro y = 5.8000 spočtu x=(y-b)/a, pro y = 5.8000 spočtu x=(y-b)/a, pro y = 5.8000 spočtu x=(y-b)/a, pro y = 5.8000 spočtu x=(y-b)/a, pro y =

zy v pyromorfitu a vynes do grafu rovnici regresní přímky

e) a 1% (extrapolace).<br>= 5.8 cm<sup>-1</sup>  $\approx$  5.8 cm $^{-1}$ 

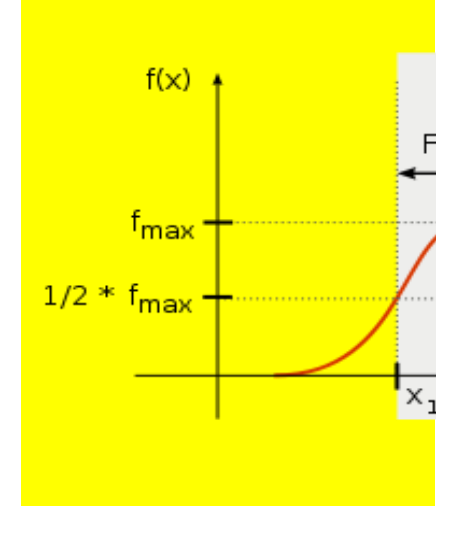

přidat spojnici trendu (pravým tlačítkem myši klikni na body) - zvolit vhodný regresní model - lineární

opočtení ze vzorce) výběrový soubor

**RIANCE.P** 

funkce COVARIANCE.S výběrový soubor

bro apatitovou komponentu (soubor x) a v (soubor y)

 $\theta$  a  $x = 1$ 

 $5.8$ 

c\*Sy

o z regresní analýzy v grafu (pozor na znamínko + -)

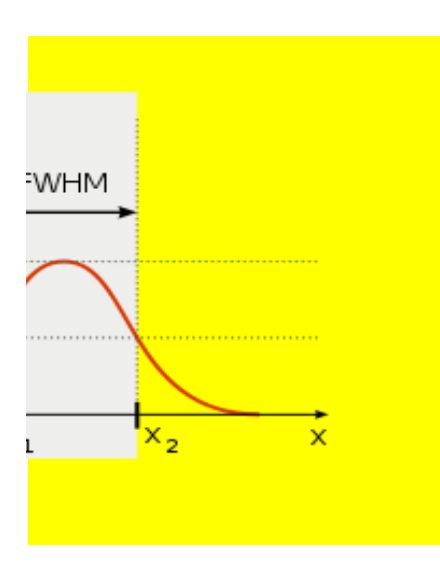

a zobrazit rovnici lineární regrese do grafu a hodnotu spolehlivosti R

R<sup>2</sup> - koeficient determinace (čtverec korelačního koeficientu)

Byla stanovena rozpustnost KClO3 ve vodě za různých teplot. Vyšetři charakter závislosti rozpustnosti da a) sestroj bodový graf rozpustnosti KClO3 ve vodě v závislosti na rostoucí teplotě a najdi vhodný regresr

b) spočti rozpustnost KClO3 ve vodě při teplotě 65°C

c) z koeficintu determinace spočti korelační koeficient vzdrou přidat spojnici trendu a zobrazit rovnici regre

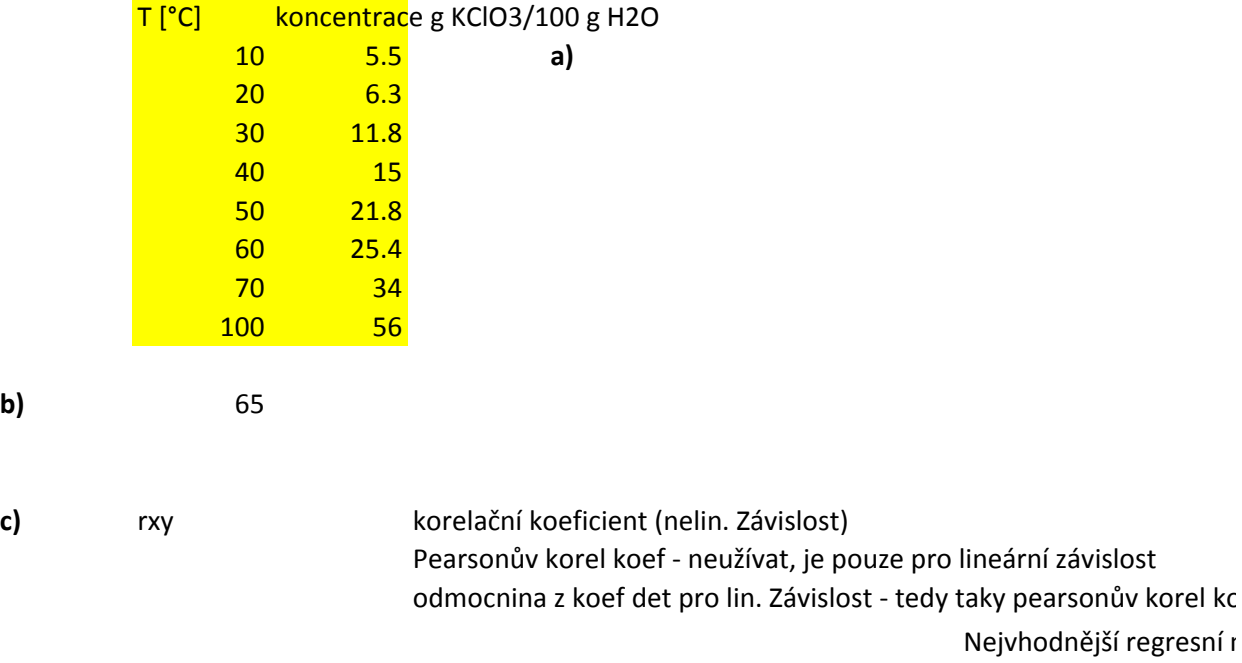

ané látky na teplotě. a) seste

 $\alpha$  vybrat vhodný model a zobrazit rovnici regrese včetně  $R^2$ 

pearsonův korelační koeficient je pro lineární pro lineární pro lineární pro lineární nepoužívat finehoužívat f tedy počítá korelaci pro tuto situaci

vef - neužívat pro nelineární závislost

model je polynom 2. stupně (nejlépe ze zkoušených regresních modelů proloží body - nejvyšší hodnota F

pro lineární závislost, u nelineární nepoužívat fci CORREL

ci - předpokládá lineární závíslost a spočte sílu závislosti za předpokladu, že je závislost lineární

 $\chi^2$  $\lambda^2$  Byla sledována koncentrace kyslíku rozpuštěného ve vodě v kádince (mg/l) při různé teplotě vody za atr Vyšetři charakter závislosti a najdi vhodný regresní model.

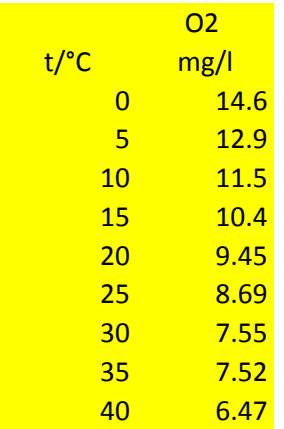

nosférického tlaku.